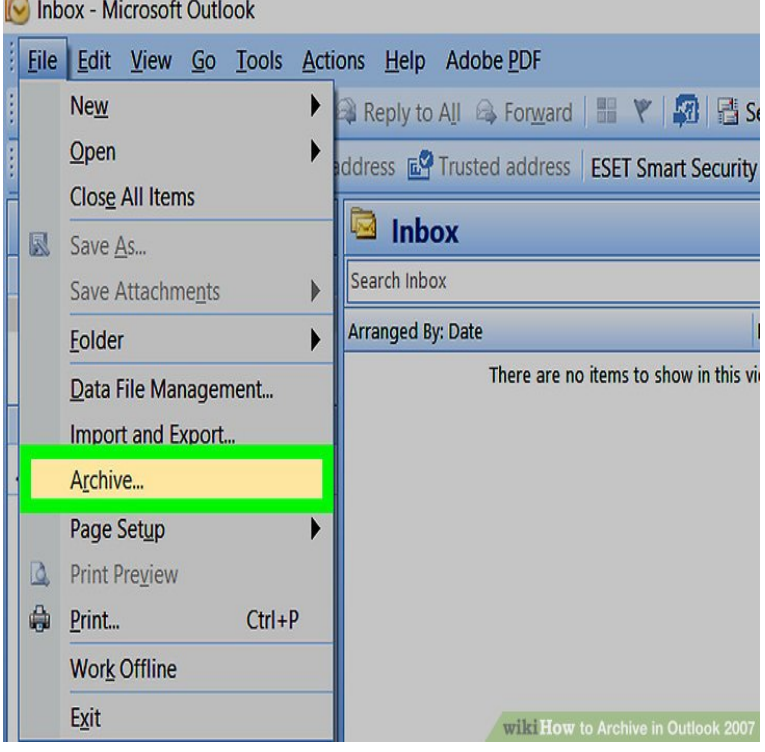

family members, Microsoft Office Outlook offers an ideal solution. . The instructions given in the Using the Companion CD section are.You may also find the following guide useful: USER Microsoft Outlook has been selected as the email client software to use.Learn about Outlook features, support options, and tips to help you get more out Microsoft Outlookprofessional email and calendar management Type what you want to do in the app and Tell Me will guide you through the process.Calendar is the calendar and scheduling component of Outlook that is fully integrated with email, contacts, and Link to calendars on Microsoft SharePoint sites.Microsoft Setup Instructions Use these detailed, step-by-step instructions with screen shots to set up Microsoft Outlook to work with your personalized .Microsoft Outlook Calendar, Contacts, Tasks Quick Reference Guide ( Cheat Sheet of Instructions, Tips & Shortcuts - Laminated Card) [Beezix Inc] on.Laminated quick reference guide showing step-by-step instructions and shortcuts for how to use mail features of Microsoft Office Outlook The following.Microsoft Outlook Checking Existing Email Settings. Instructions will be provided for email setup with Microsoft Outlook in step-by-step point.In this tutorial, we will show you how to set up MS Outlook to check We also have a great guide on How to Setup Outlook to Check.How to setup an email account using Microsoft Outlook Domain will show step-by-step instructions for setting up email on Outlook for Windows. To set up a rule in Outlook, , and to automate the handling of mail: Follow the rest of the instructions in the Rules Wizard.Select your Outlook version and follow the instructions to change your detailed information about changing Outlook account settings.The Outlook Auxiliary Reference contains conceptual, reference, and code sample topics to guide you in developing solutions using.The Calendar Printing Assistant for Microsoft Outlook is a program that provides an easy way to print and customize Outlook calendar.This guide has been tested working on MS Outlook and MS Outlook and is based on the latter. Screenshots are taken from Outlook.

[PDF] windows 7 codec

[PDF] new movies s hd

[PDF] gateway laptop support uk

[\[PDF\] thomas the train d](http://andreavosejpkova.com/norapydep.pdf)uplo lego instructions

[PDF] desktop wallpapers

[\[PDF\] lladro figurines p](http://andreavosejpkova.com/fozedemup.pdf)rice guide

[\[PDF\] penerapan model pembela](http://andreavosejpkova.com/dufinepo.pdf)[jaran langsung](http://andreavosejpkova.com/qawovod.pdf) direct instructional